## SAP ABAP table TOIJ LB SET {TSW Transport system To Transport System transfer Settings}

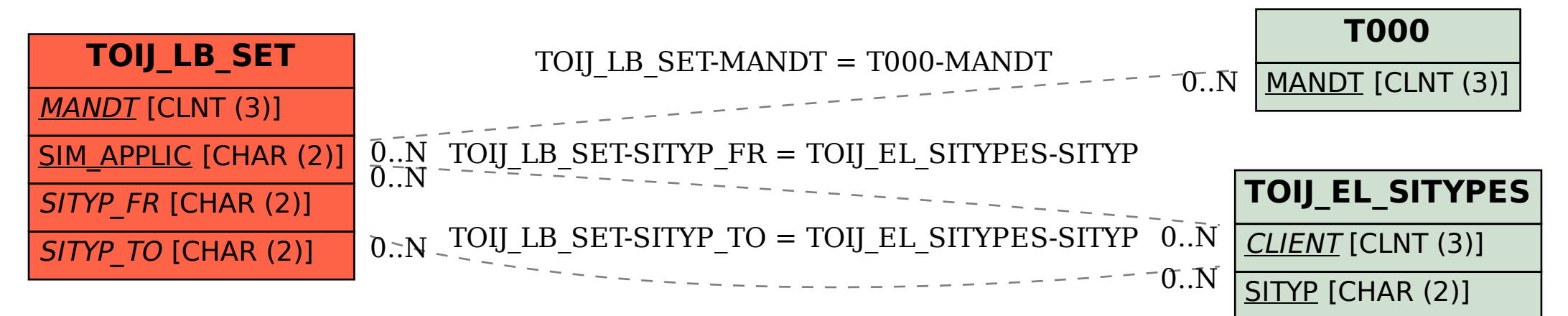